# **api pokerstars - 2024/06/22 Notícias de Inteligência ! (pdf)**

**Autor: jandlglass.org Palavras-chave: api pokerstars**

# **api pokerstars**

Você está pronto para entrar no emocionante mundo do poker online e testar suas habilidades contra jogadores de todo o mundo? Mas antes de começar a apostar, você precisa saber qual é o **depósito mínimo PokerStars**.

#### **E a boa notícia é que você não precisa de muito para começar!**

Neste guia completo, vamos explorar tudo o que você precisa saber sobre o **depósito mínimo PokerStars**, incluindo:

- **Qual é o valor mínimo para começar a jogar?**
- **Quais métodos de depósito estão disponíveis?**
- **Como fazer um depósito rápido e fácil?**
- **Dicas para aproveitar ao máximo seu depósito inicial.**

**Então, prepare-se para uma jornada emocionante no mundo do poker online!**

# **Qual é o Depósito Mínimo PokerStars?**

O **depósito mínimo PokerStars** é de **R\$ 10**, o que significa que você pode começar a jogar com uma quantia relativamente pequena. Essa acessibilidade torna o PokerStars uma ótima opção para jogadores iniciantes e experientes.

**Mas lembre-se:** o valor mínimo pode variar dependendo do método de depósito escolhido.

# **Quais Métodos de Depósito Estão Disponíveis?**

O PokerStars oferece uma variedade de métodos de depósito para atender às necessidades de todos os jogadores. Alguns dos métodos mais populares incluem:

- **Pix:** A maneira mais rápida e fácil de depositar fundos na sua api pokerstars conta PokerStars.
- **Cartão de Crédito/Débito:** Uma opção conveniente para jogadores que preferem usar seus cartões.
- **Transferência Bancária:** Uma opção segura e confiável, mas pode levar mais tempo para o dinheiro ser processado.
- **Carteiras Eletrônicas:** Como Neteller e Skrill, oferecem transações rápidas e seguras.

**Para saber quais métodos de depósito estão disponíveis em api pokerstars seu país, visite a página de Caixas do PokerStars.**

# **Como Fazer um Depósito Rápido e Fácil?**

Fazer um depósito no PokerStars é simples e direto. Siga estas etapas:

- 1. **Faça login na sua api pokerstars conta PokerStars.**
- 2. **Clique no botão "Caixa".**
- 3. **Selecione o método de depósito desejado.**
- 4. **Insira o valor que deseja depositar.**
- 5. **Confirme a transação.**

**Seu dinheiro estará disponível em api pokerstars sua api pokerstars conta PokerStars em api pokerstars poucos minutos, dependendo do método de depósito escolhido.**

# **Dicas para Aproveitar ao Máximo Seu Depósito Inicial**

- **Comece com um valor pequeno:** Não gaste mais do que você pode perder.
- **Aproveite os bônus de boas-vindas:** O PokerStars oferece bônus para novos jogadores, então aproveite essa oportunidade para aumentar seu saldo inicial.
- **· Jogue em api pokerstars mesas com limites baixos:** Comece com mesas de apostas baixas para se familiarizar com o jogo e desenvolver suas habilidades.
- **Gerencie seu bankroll:** Defina um orçamento para suas apostas e não ultrapasse esse limite.
- **Aprenda as regras do poker:** Existem muitos recursos online disponíveis para ajudá-lo a aprender as regras e estratégias do poker.

# **Conclusão**

O **depósito mínimo PokerStars** é uma ótima oportunidade para você começar a jogar poker online. Com uma variedade de métodos de depósito disponíveis e um ambiente seguro e confiável, o PokerStars é a escolha perfeita para jogadores de todos os níveis.

#### **Então, não perca mais tempo! Faça seu depósito mínimo hoje e comece a desfrutar da emoção do poker online!**

#### **Aproveite o jogo responsável e divirta-se!**

**Promoção Exclusiva:** Use o código **STARS600** ao fazer seu primeiro depósito e ganhe um bônus de boas-vindas de até **R\$ 600**!

#### **Tabela de Métodos de Depósito e Limites:**

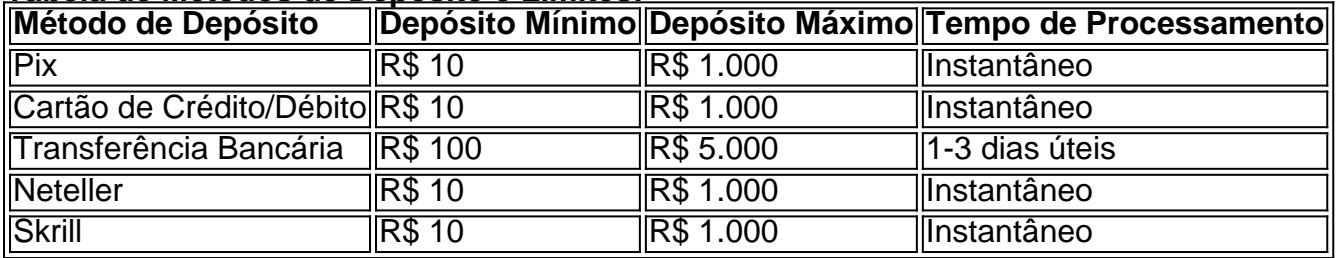

**Observação:** Os limites de depósito podem variar dependendo do seu país e do método de depósito escolhido.

**Para mais informações, visite a página de Caixas do PokerStars.** [ao do campeonato brasileiro](/article/ao-do-campeonato-brasileiro-2024-06-22-id-3064.php)

# **Partilha de casos**

### Ajude-me a realizar meu primeiro deposito na PokerStars - Descubra como! Olá, jóqueis e jogadores de pôquer! Hoje vou compartilhar uma experiência pessoal sobre o processo de fazer um depósito pela primeira vez na PokerStars. Lembro-me do momento em api pokerstars que me sentia tão desorientado quanto quando comecei a jogar. Mas não se preocupe, você está no caminho certo para dominar isso!

Quando fiz o login pela primeira vez no site PokerStars, estava ansioso por começar minha jornada de pôquer on-line. Tive um pouco de nervosismo e uma sensação de incerteza sobre como executar meu primeiro depósito. Mas depois que li a guia "Depósitos e Saques Seguros", tudo ficou mais claro para mim!

Para iniciar, baixei o software PokerStars em api pokerstars meu desktop - era bem fácil! Eu estava pronto para colocar minha estratégia em api pokerstars ação. Para fazer um depósito de US\$ 10 (ou qualquer outra opção listada), basta seguir estas etapas: - Faça login em api

pokerstars sua api pokerstars conta PokerStars e clique na aba "Dinheiro Real" no lobby. - Toque no botão "Depositar". - Em seguida, toque no botão "Pix" e siga as instruções fornecidas na tela para concluir seu depósito com êxito!

A PokerStars tem uma política de não cobrar nenhuma taxa pela transferência bancária; é um benefício que aprecio muito. Lembre-se, os jogadores são responsáveis por quaisquer taxas cobradas pelos seus bancos. Então, sempre verifique as tarifas antes de fazer qualquer movimento!

Ao longo desse processo, aprendi uma lição valiosa: não hesitar em api pokerstars explorar e entender os recursos oferecidos pela plataforma PokerStars. A experiência foi um pouco assustadora no início, mas a orientação clara da guia "Depósitos e Saques Seguros" tornou tudo mais fácil para mim!

Agora é sua api pokerstars vez! Abrace esses passos com confiança e comece seu própamo empreendimento de jogo on-line. A PokerStars tem uma comunidade envolvente que você pode desfrutar, e aguarde mais estratégias para ajudá-lo a se destacar na mesa!

Curiosidades: \* Se fizer seu primeiro depósito de US\$ 10 usando o código bônus STARS600, você pode reivindicar um benefício adicional. Aproveite isso ao máximo para ganhar uma vantagem na mesa! \* Certifique-se de definir seus limites de depósito diários, semanais e mensais durante a criação da sua api pokerstars conta. Isso ajudará você a manter um controle financeiro adequado enquanto joga no PokerStars.

# **Expanda pontos de conhecimento**

# **P: Como faço o download do software do PokerStars?**

R: Você pode fazer o download do nosso software de graça em api pokerstars seu desktop ou dispositivo móvel através do site oficial do PokerStars.

# **P: Como fazer um depósito no PokerStars?**

R: Para fazer um depósito, faça login em api pokerstars sua api pokerstars conta, selecione a aba "Dinheiro Real" no lobby e toque no botão "Depositar". Em seguida, toque no botão "Pix" e siga as instruções na tela. Se você estiver usando a versão web, faça login em api pokerstars sua api pokerstars conta e clique no botão "Depositar".

# **P: O PokerStars cobra alguma taxa pela utilização da Transferência Bancária?**

R: Não, nós não cobramos nenhuma taxa pela utilização da Transferência Bancária. Os jogadores são responsáveis por qualquer taxa cobrada por seus bancos.

# **P: Existem jogos de poker online grátis no PokerStars?**

R: Sim, é totalmente gratuito baixar o software do PokerStars no desktop ou mobile e criar uma Conta Stars. Além disso, oferecemos jogos de poker online grátis para que você possa praticar e se divertir.

# **comentário do comentarista**

Olá! Estou animado em api pokerstars orientá-lo sobre como fazer seu primeiro depósito mínimo no PokerStars. Esses são os passos simples e rápidos que você precisa seguir:

- 1. Faça login na sua api pokerstars conta do PokerStars usando suas credenciais de membro registradas.
- 2. No site, clique no botão "Caixa" para abrir a janela do sistema de transações rápidas e seguras da Caixinha.
- 3. Escolha o método de depósito preferido (como Pix, Cartão de Crédito/Débito, Transferência Bancária, Neteller ou Skrill) disponível em api pokerstars seu país. Você pode encontrar essas opções na Caixa do PokerStars.
- 4. Digite o valor que deseja depositar no espaço designado e confirme a transação clicando no botão "Deposit".
- 5. Aguarde alguns minutos para receber seu dinheiro em api pokerstars sua api pokerstars conta do PokerStars; O tempo de processamento depende do método de depósito escolhido.

Lembre-se, sempre jogue responsavelmente e aproveite a experiência ao máximo! Aqui estão algumas dicas para começar:

- Comece com um valor pequeno que você se sinta confortável perder.
- Use o bônus de boas-vindas do PokerStars para aumentar seu saldo inicial.
- Jogue em api pokerstars mesas com limites baixos até ter uma melhor compreensão das regras e estratégias do jogo.
- Gere sua api pokerstars bankroll, definindo um orçamento de aposta que você não está disposto a ultrapassar.
- Aprenda as regras do poker por meio dos recursos online disponíebles antes de entrar no jogo competitivo.

E uma ótima notícia: use o código STARS600 em api pokerstars seu primeiro depósito para ganhar um bônus de boas-vindas adicional de até R\$ 600! Então, você está pronto? Vamos jogar e se divirta enquanto isso. Happy PokerStars gaming!

Para mais informações sobre métodos de depósito e limites: \*\*\* Esteja ciente de que os limites podem variar dependendo do seu país. Para obter as últimas informações, visite a página Caixa PokerStars.

#### **Informações do documento:**

Autor: jandlglass.org Assunto: api pokerstars Palavras-chave: **api pokerstars** Data de lançamento de: 2024-06-22 00:39

#### **Referências Bibliográficas:**

- 1. [futebol ao vivo hd](/artigo/futebol-ao-vivo-hd-2024-06-22-id-27537.pdf)
- 2. <u>[betano jogos esportivos](/betano-jogos-esportivos-2024-06-22-id-10709.pdf)</u>
- 3. [melhores sites apostas](/article/melhores-sites-apostas-2024-06-22-id-35493.pdf)
- 4. <u>[jogo grátis 360](https://www.dimen.com.br/aid-pdf/jogo-gr�tis-360-2024-06-22-id-32094.html)</u>